## **Demandes**

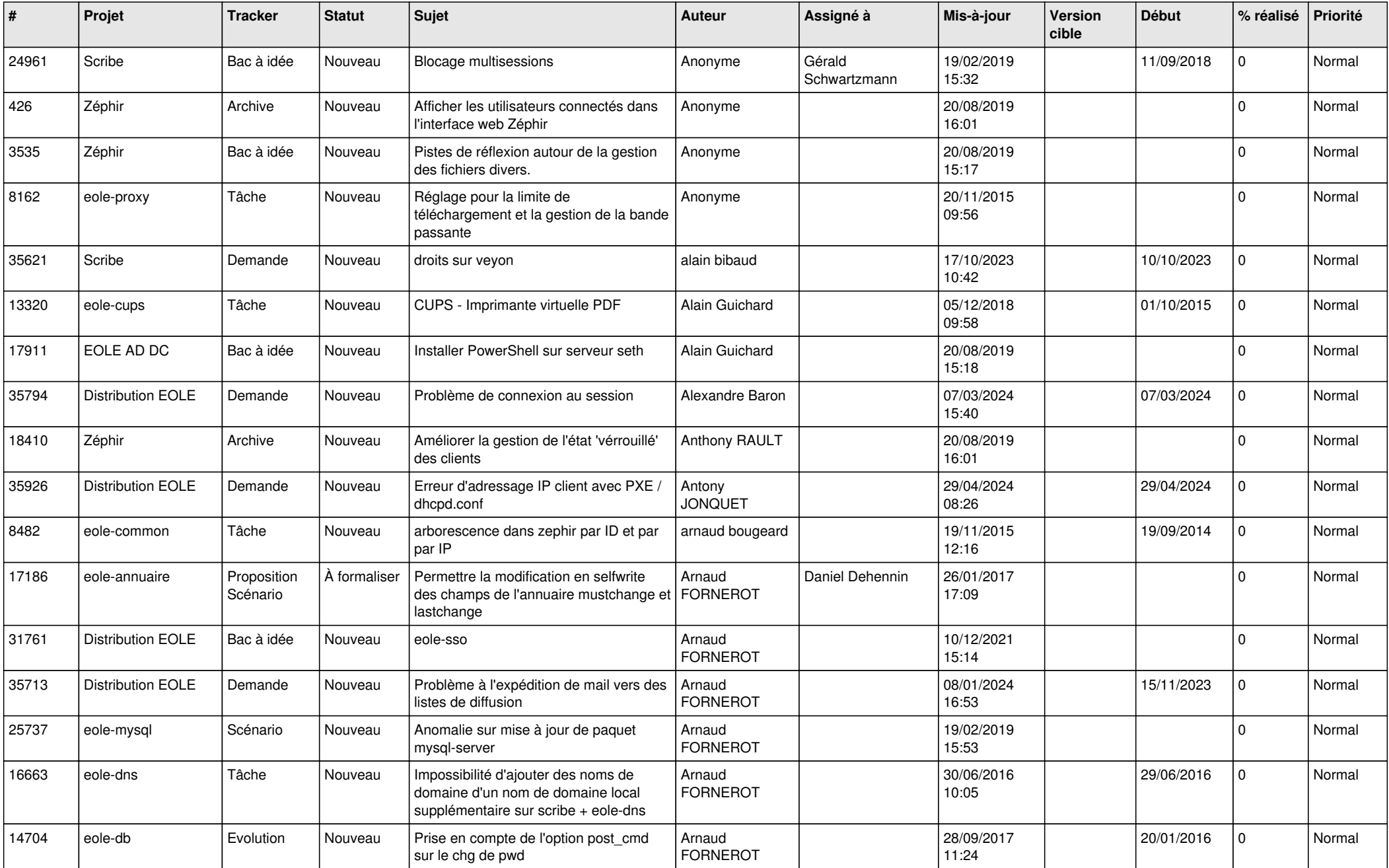

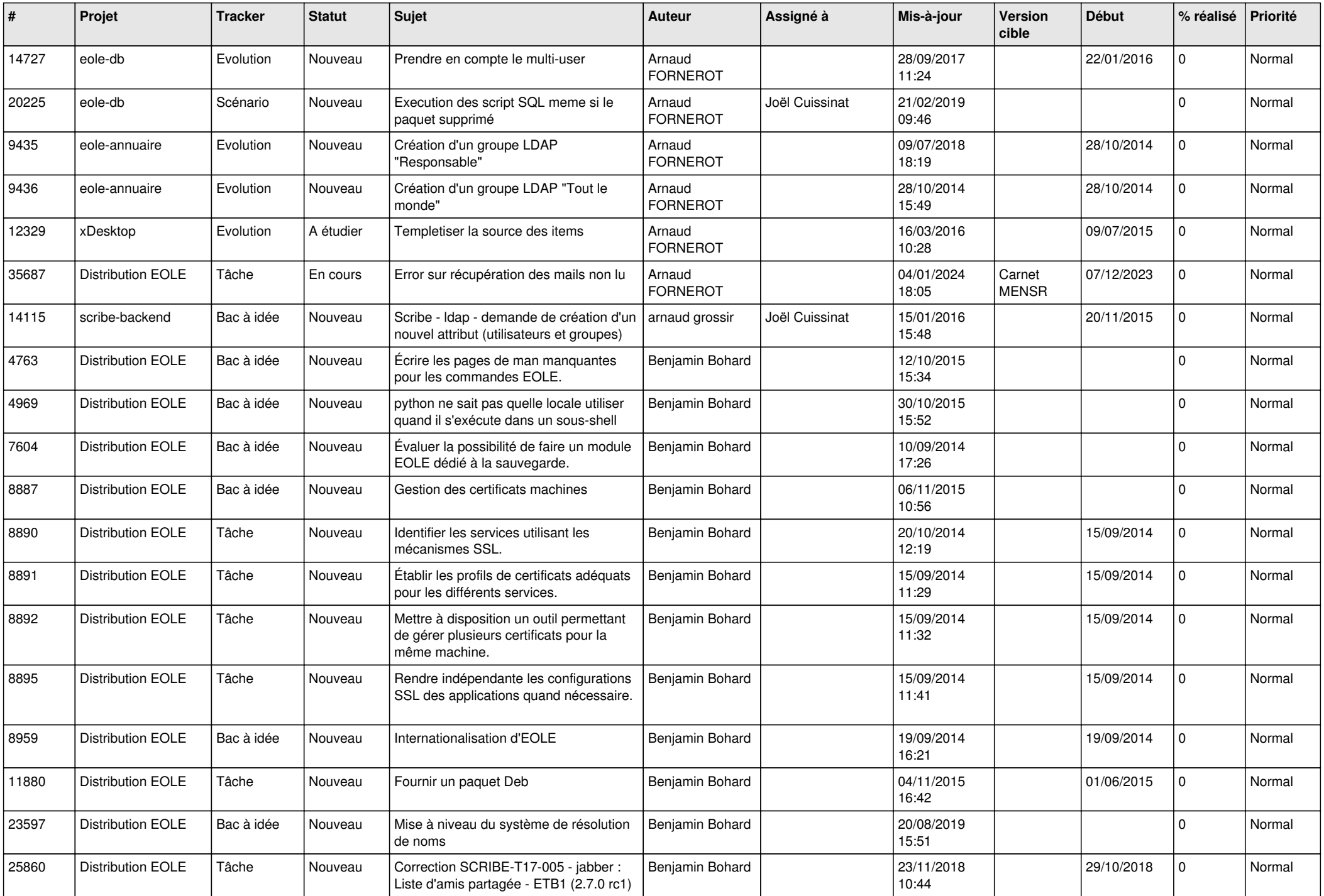

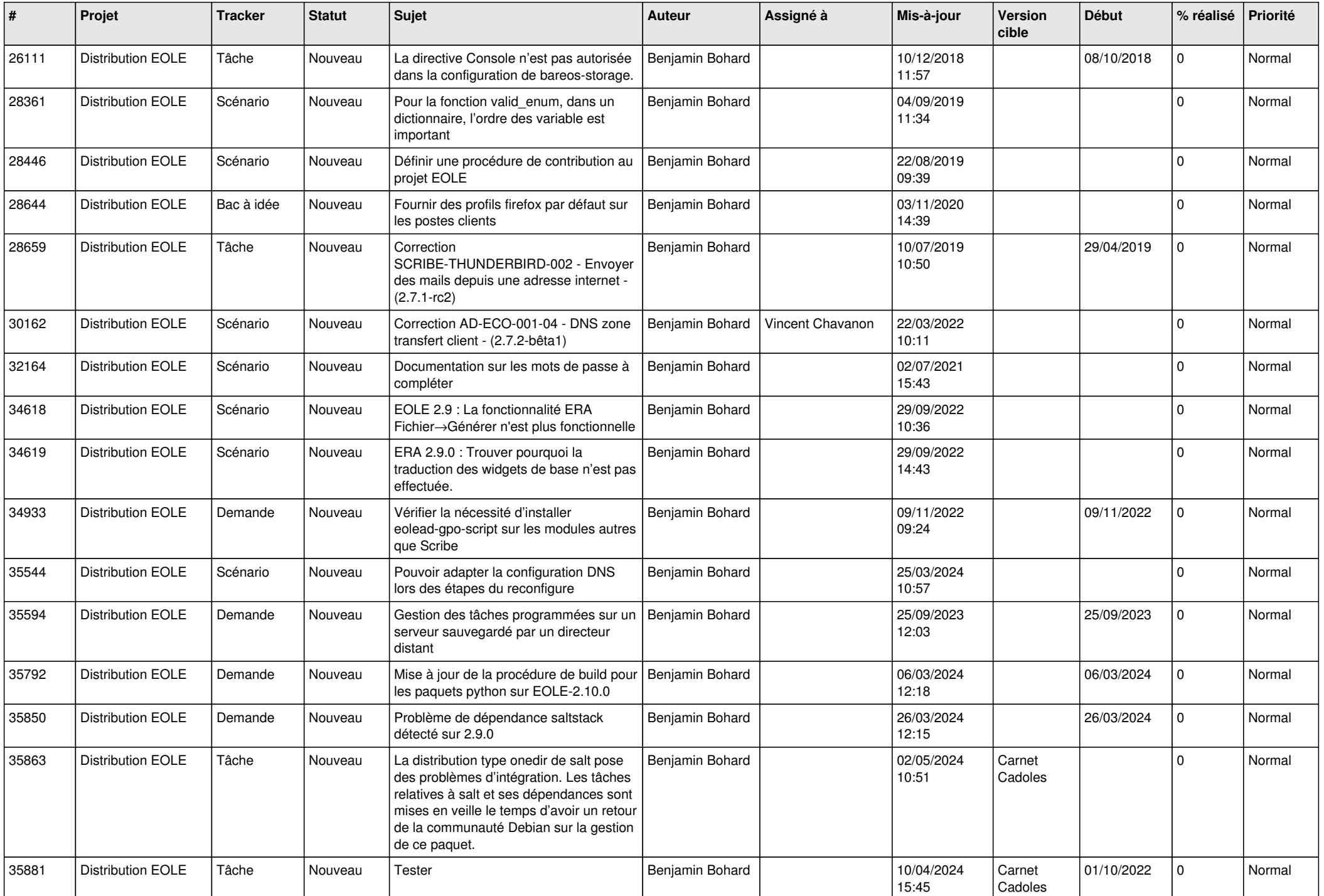

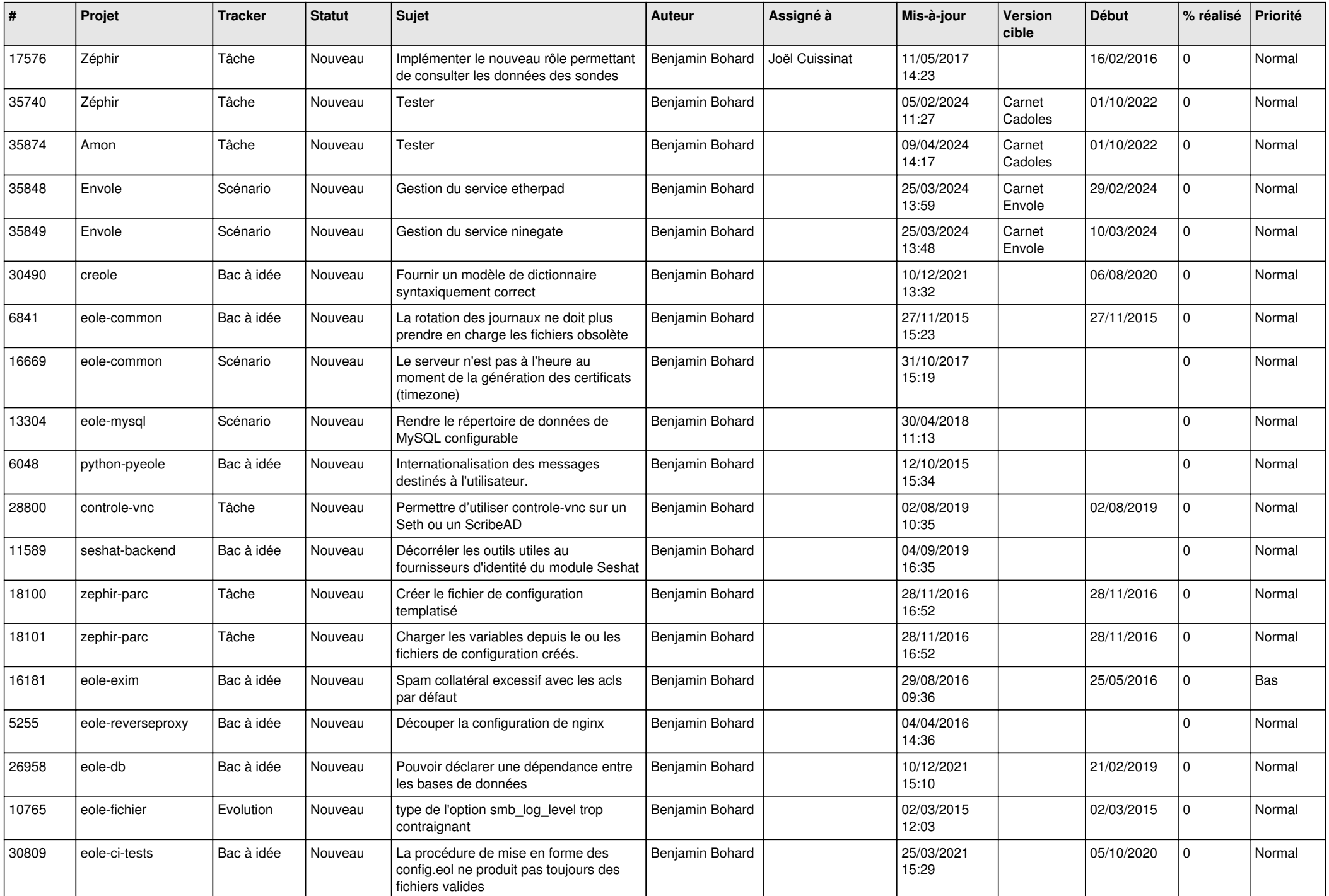

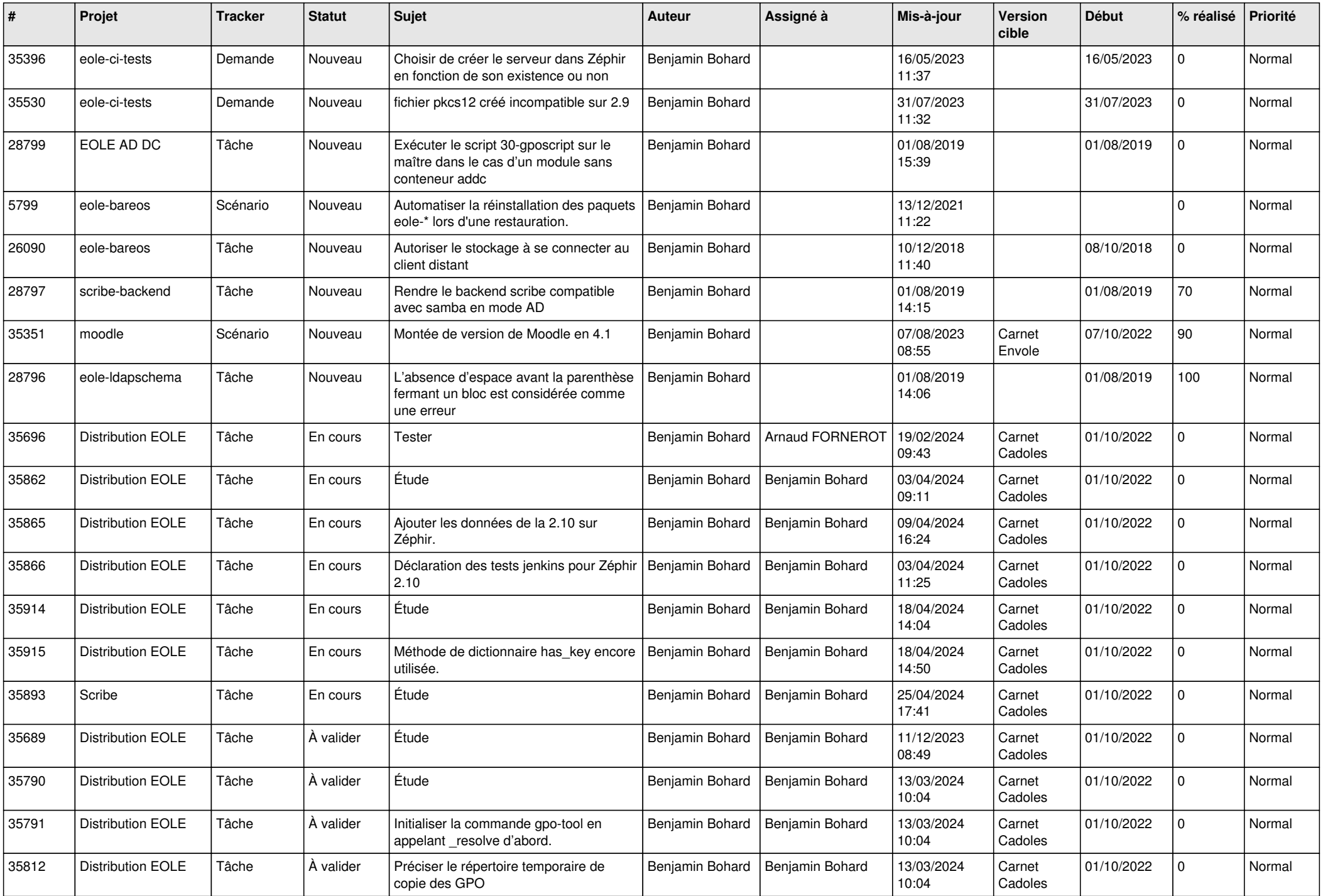

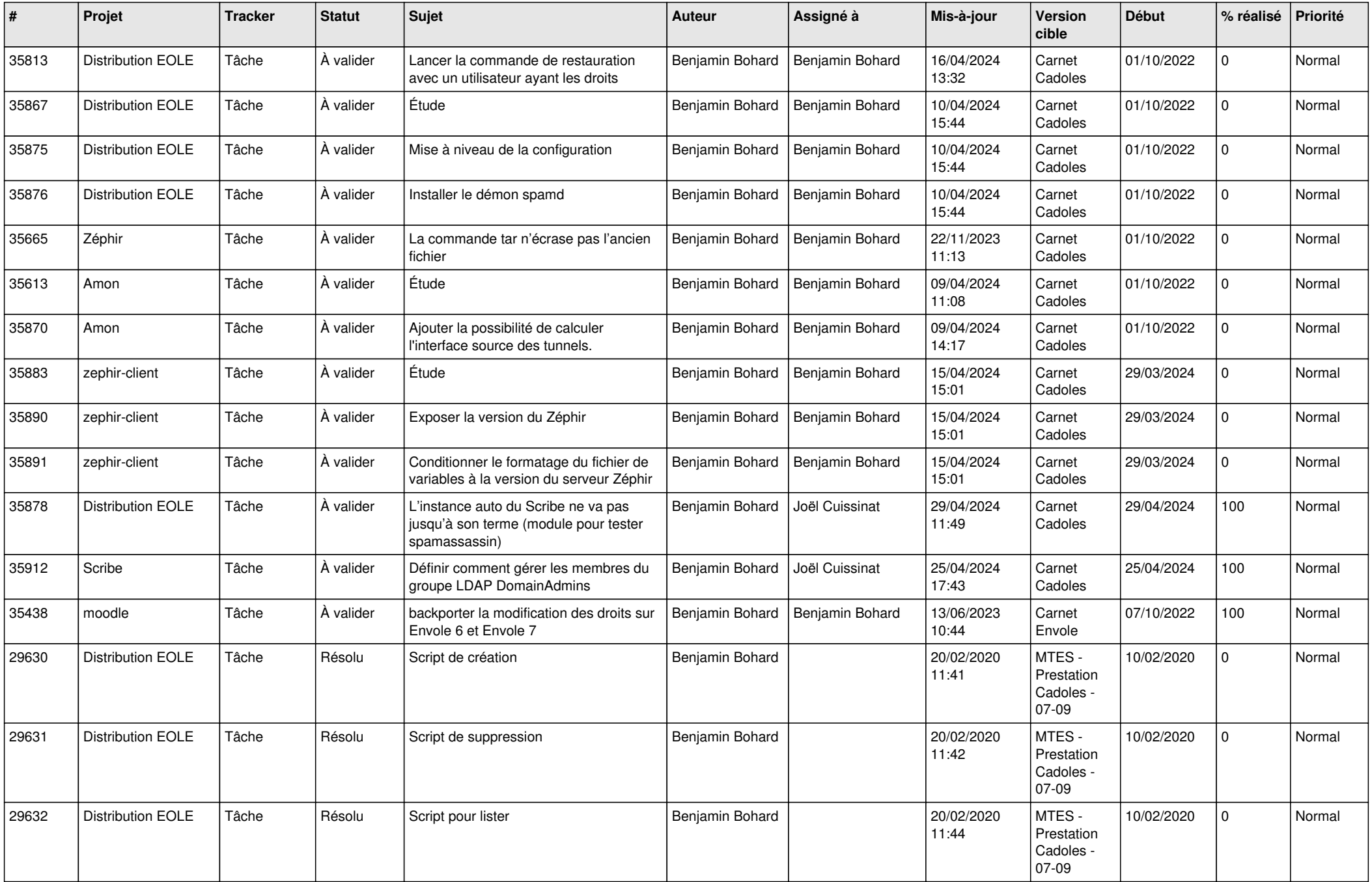

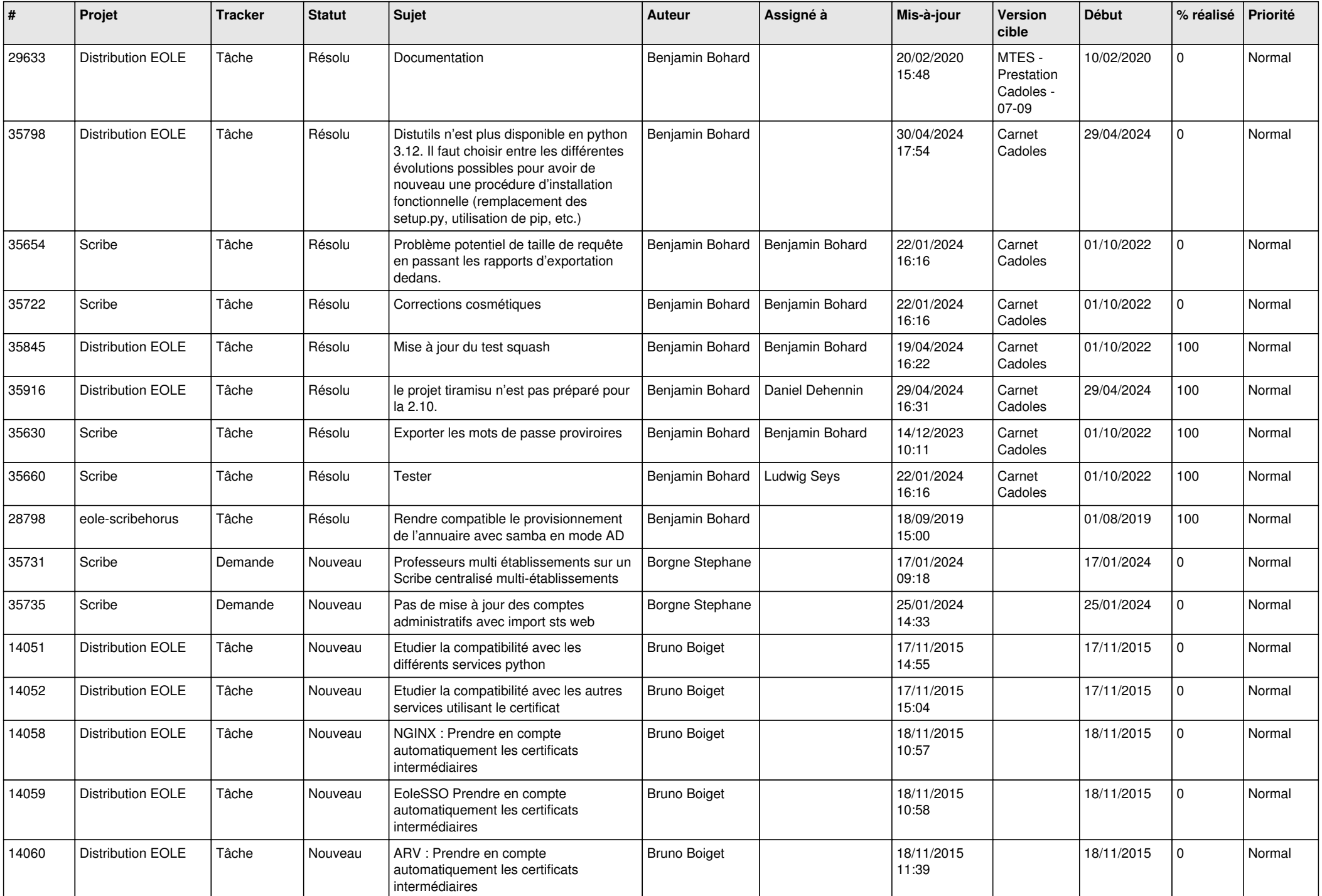

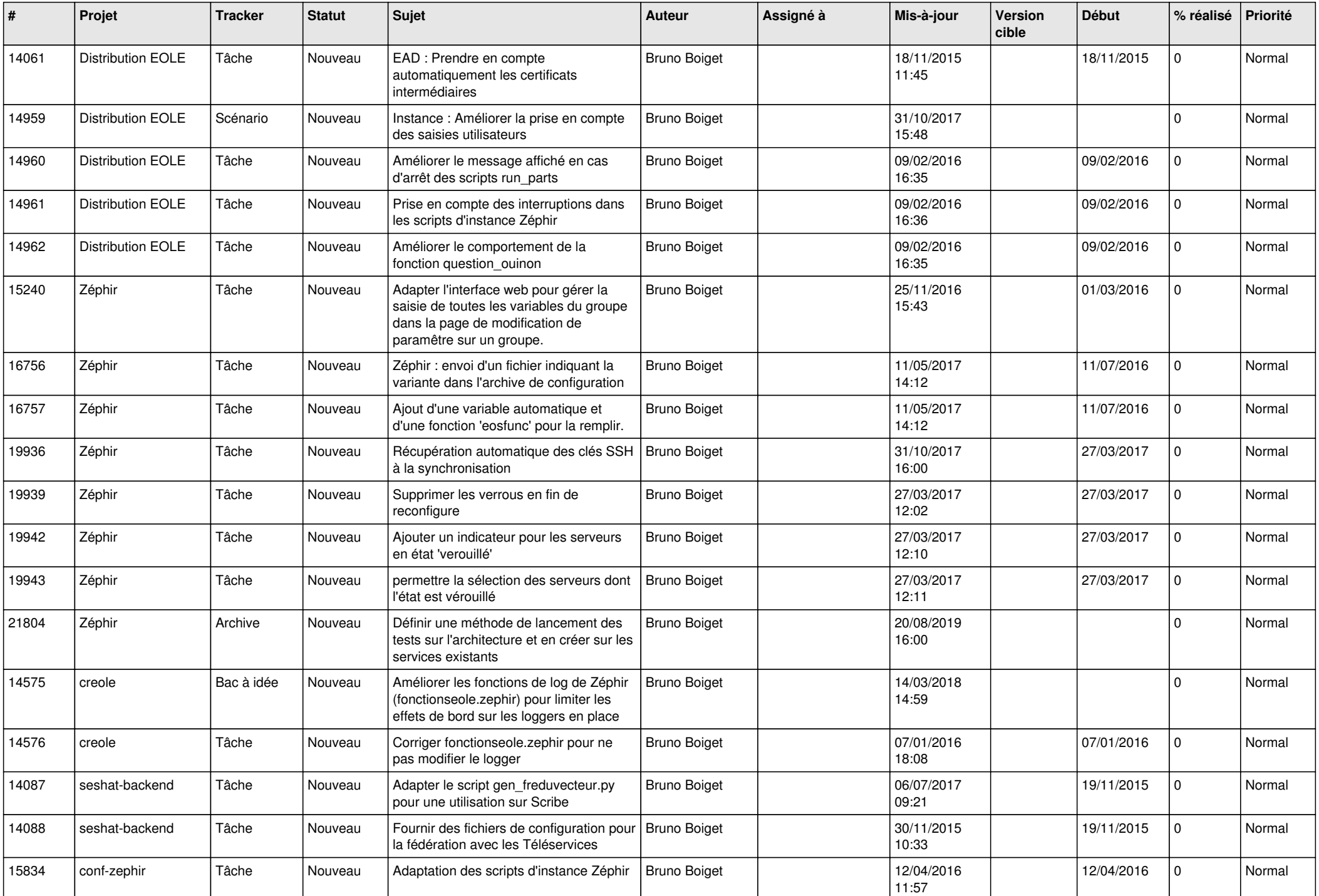

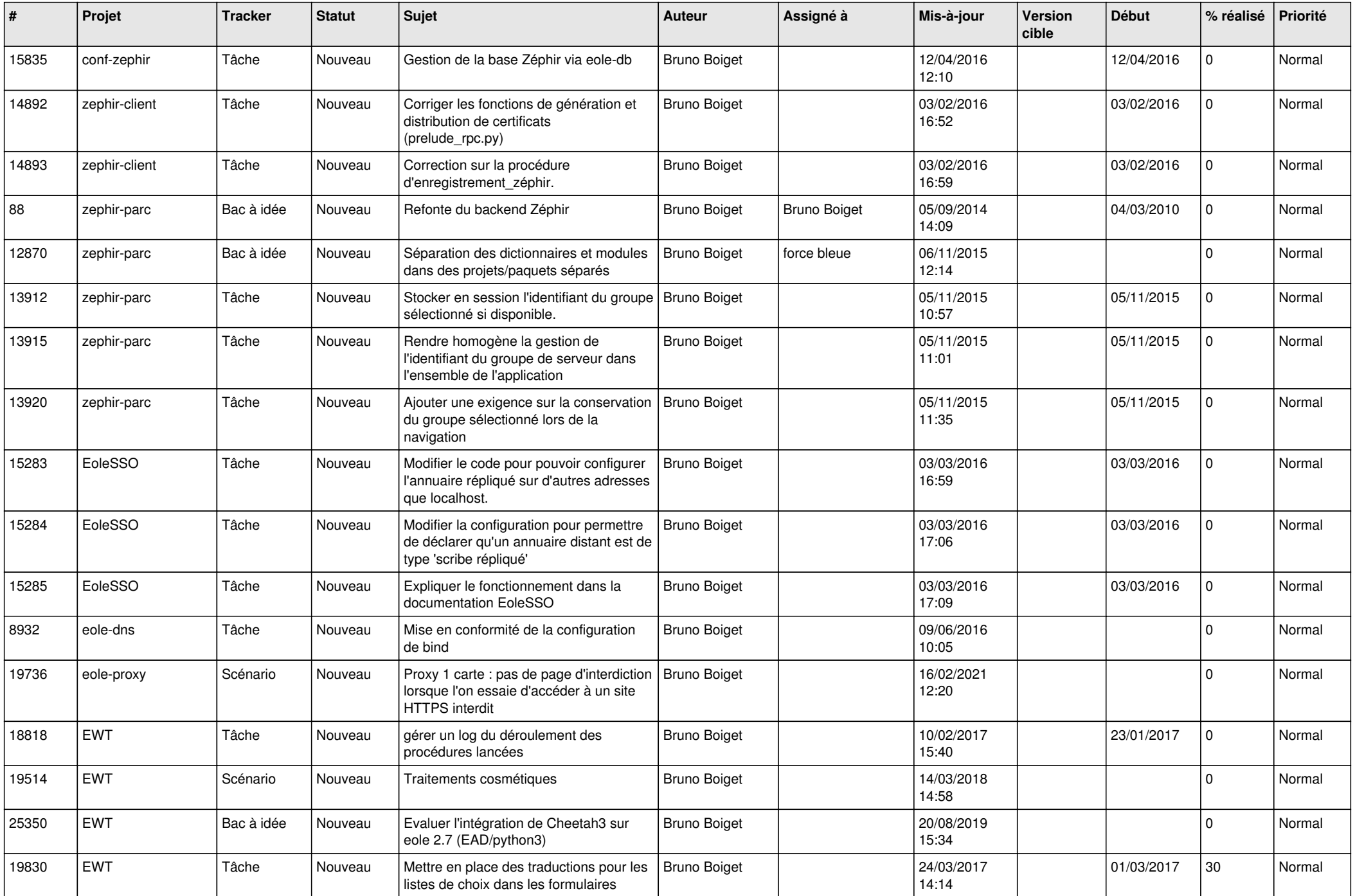

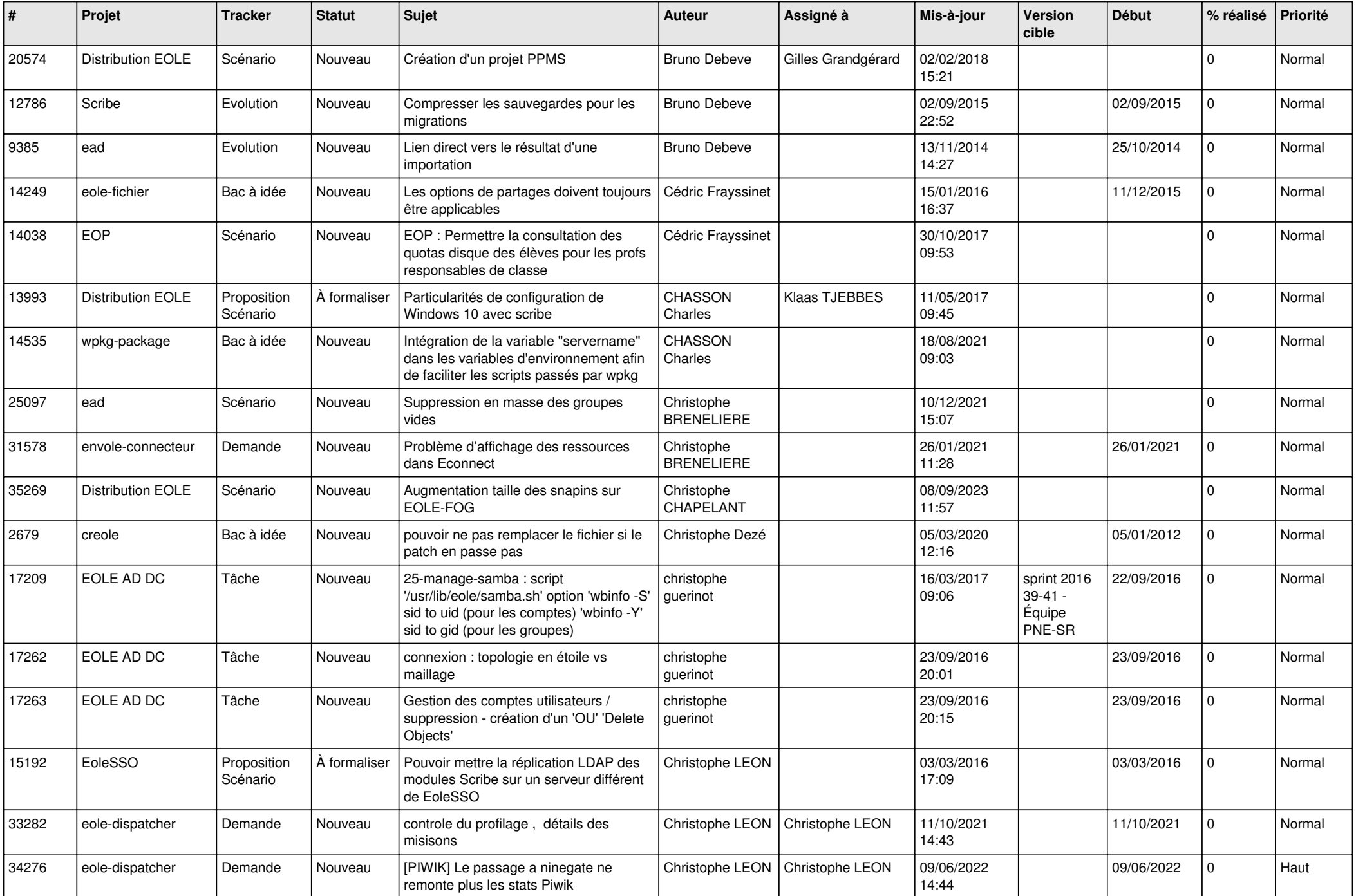

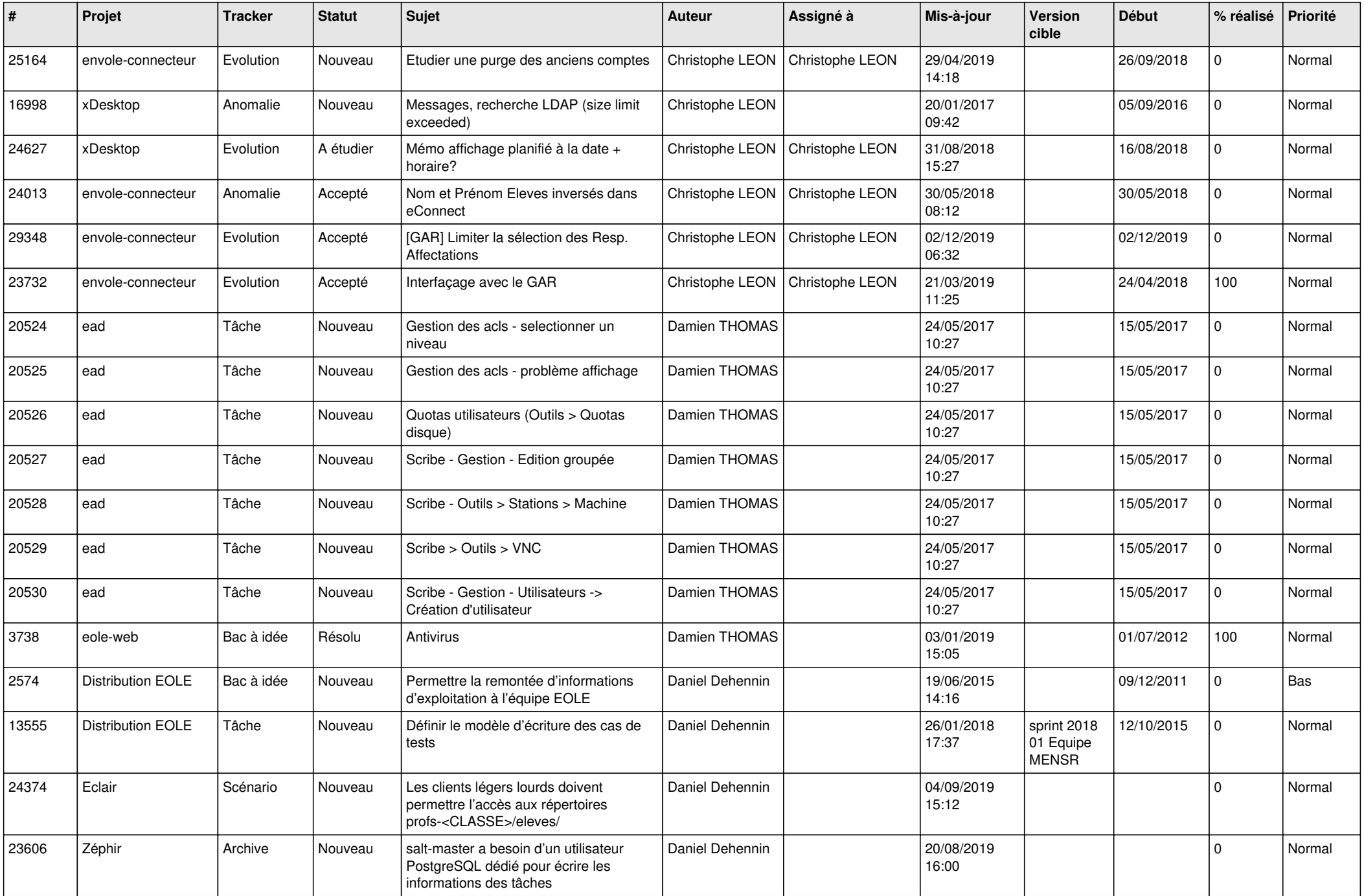

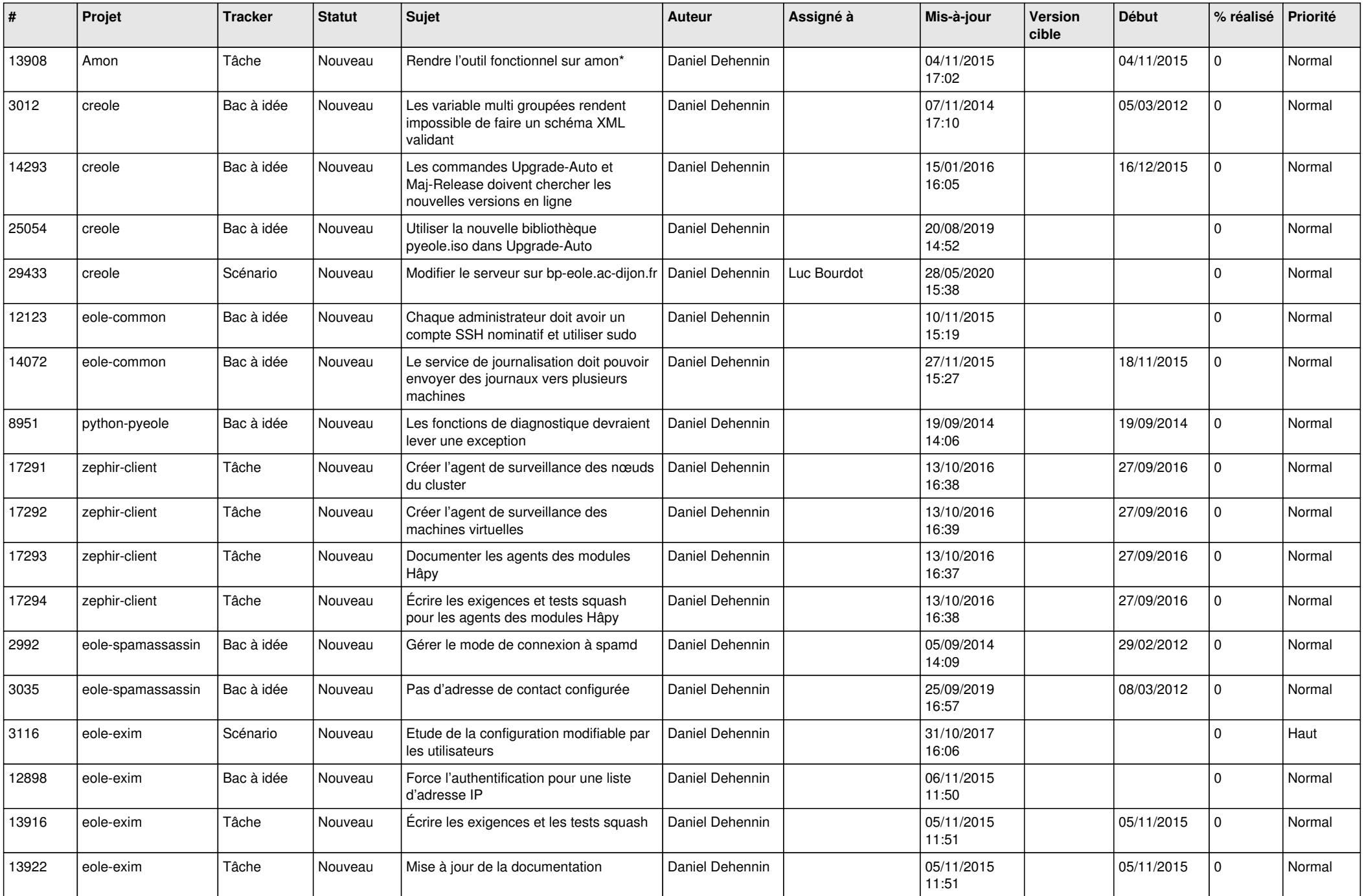

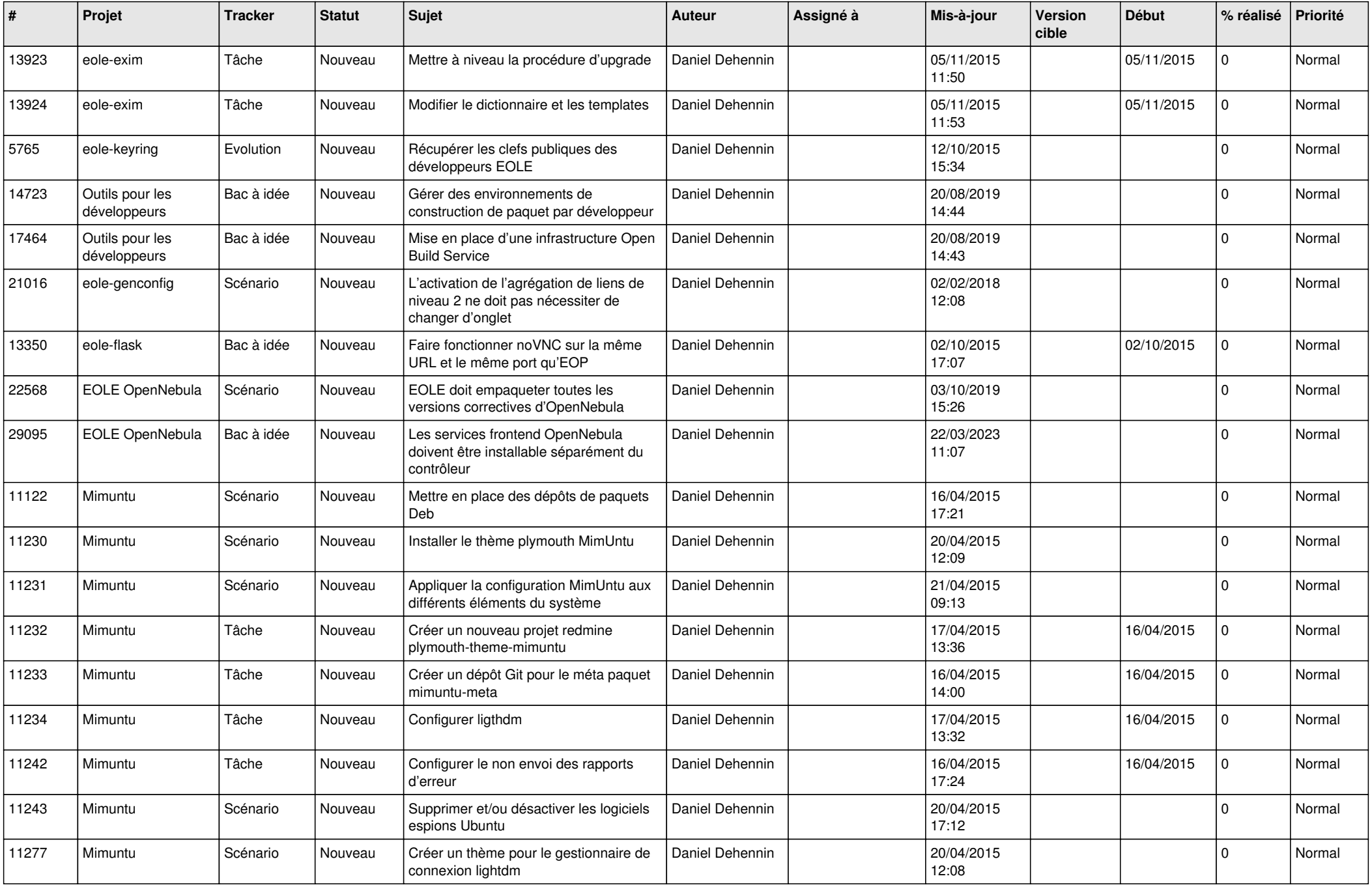

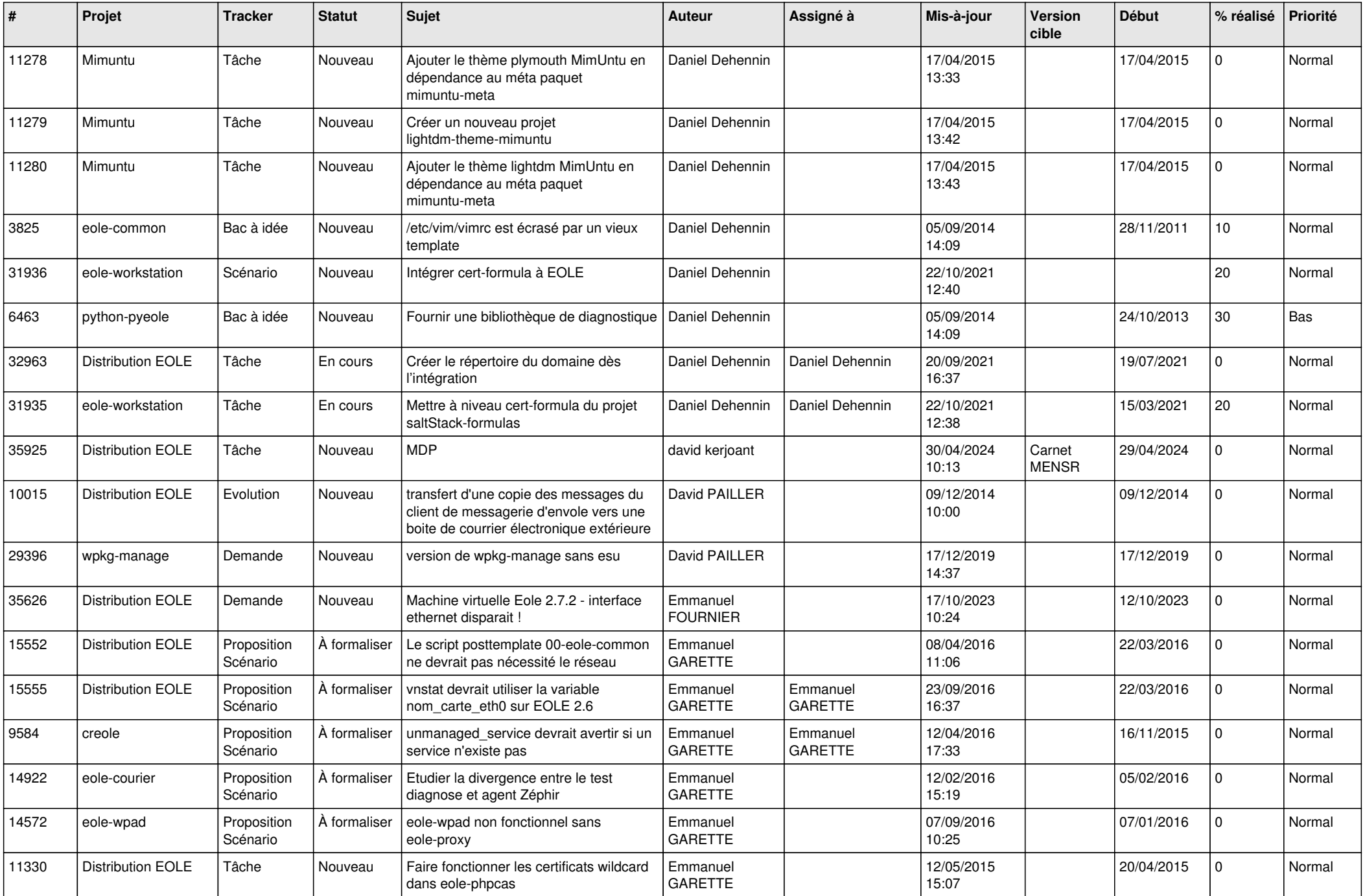

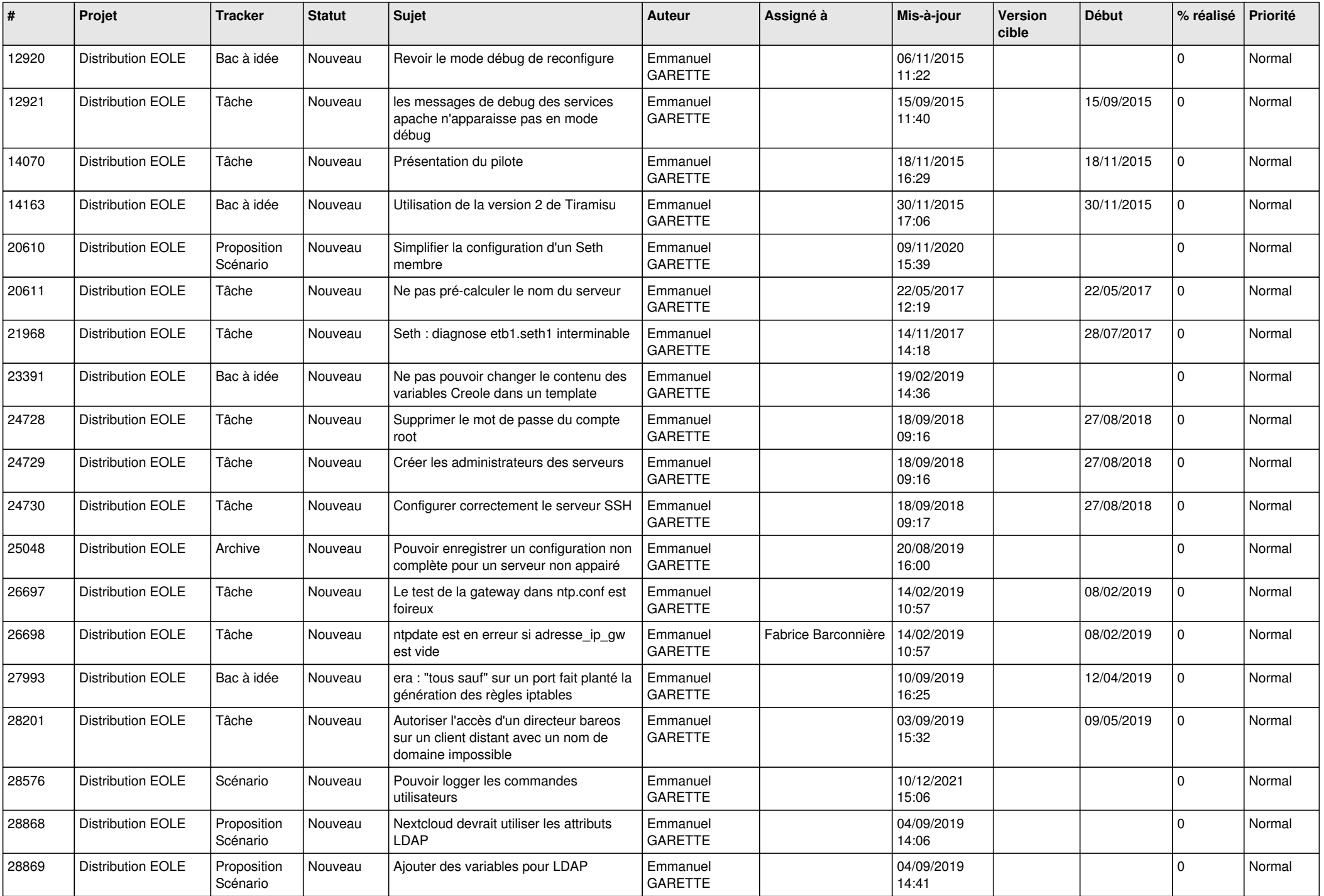

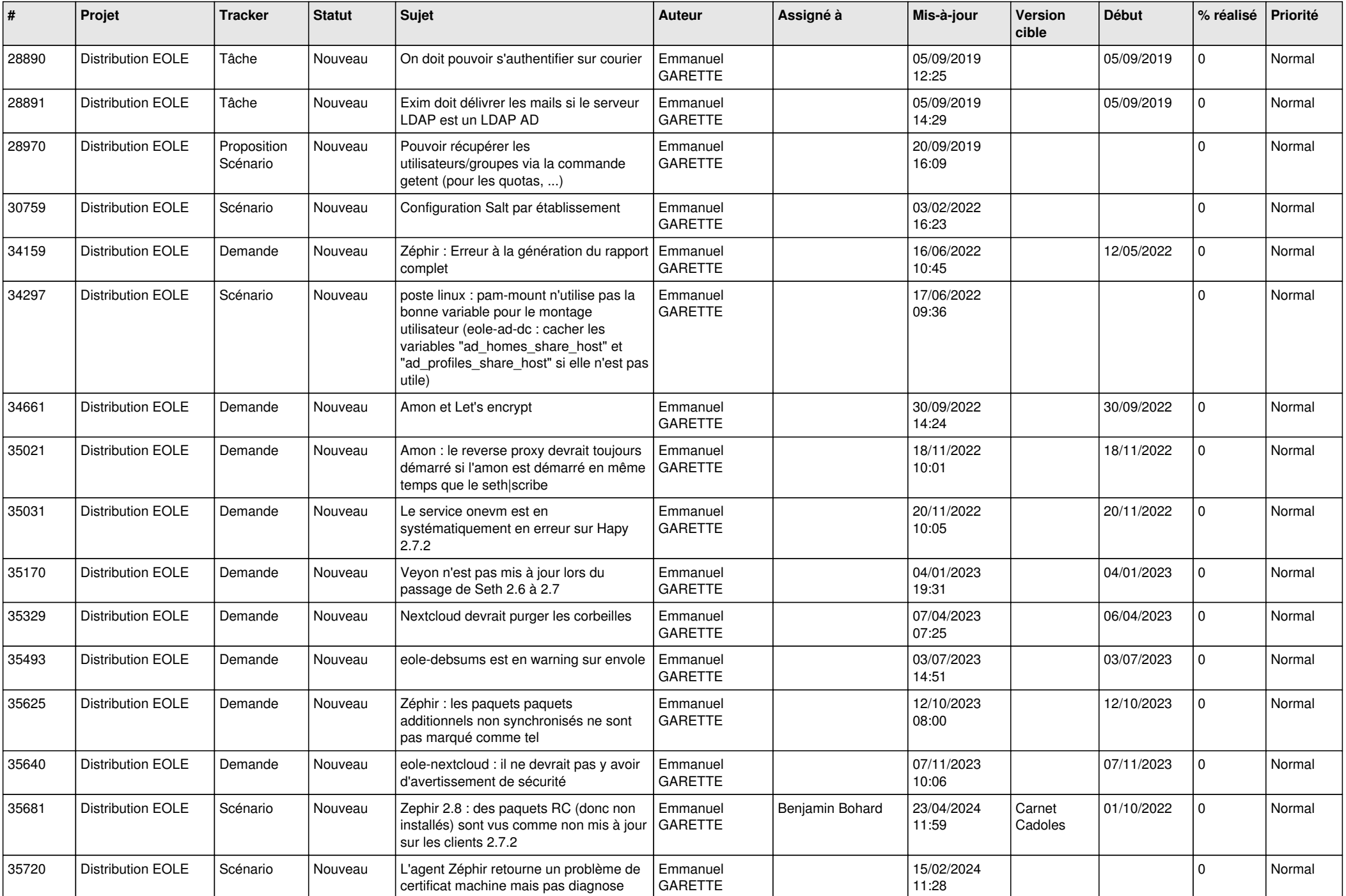

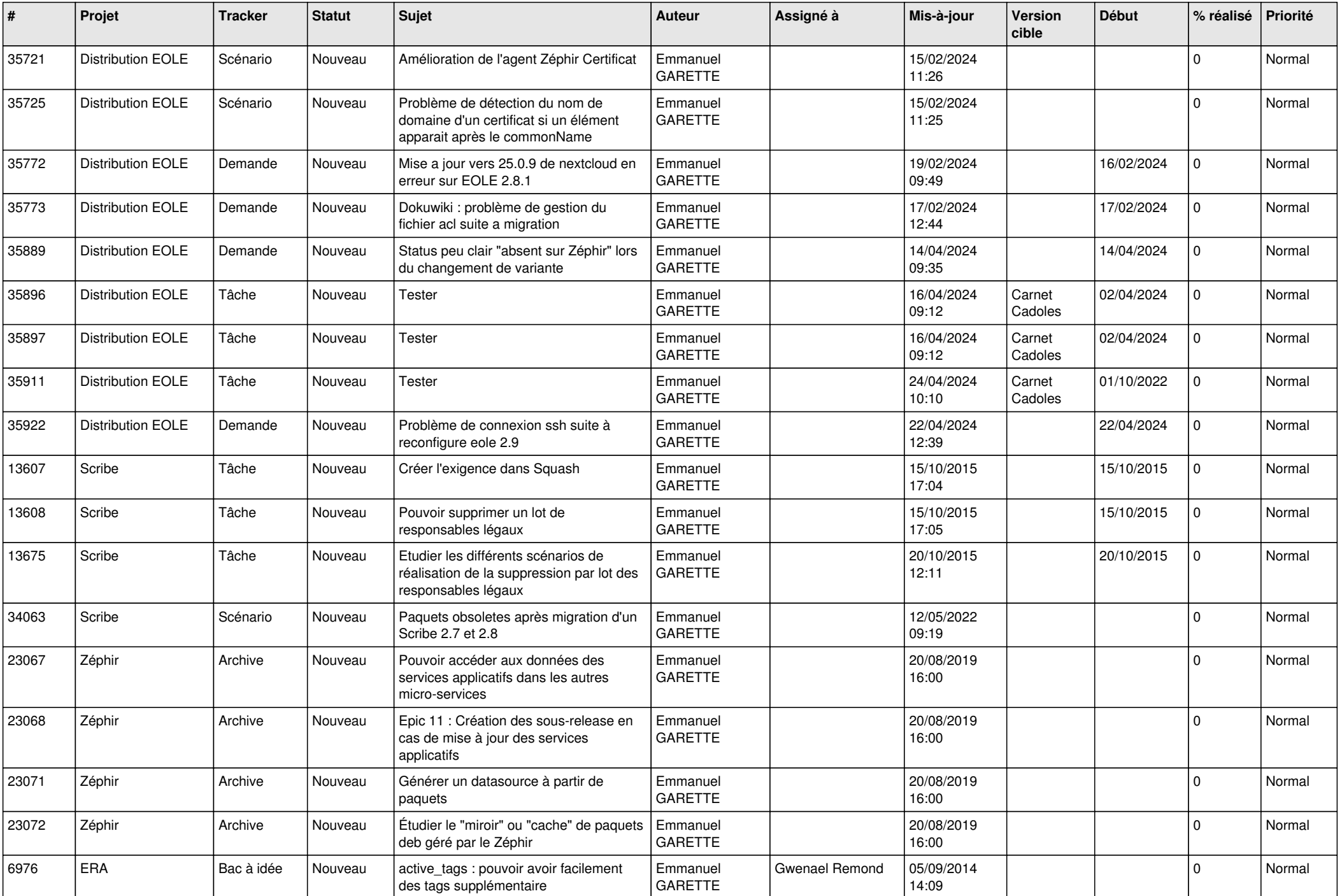

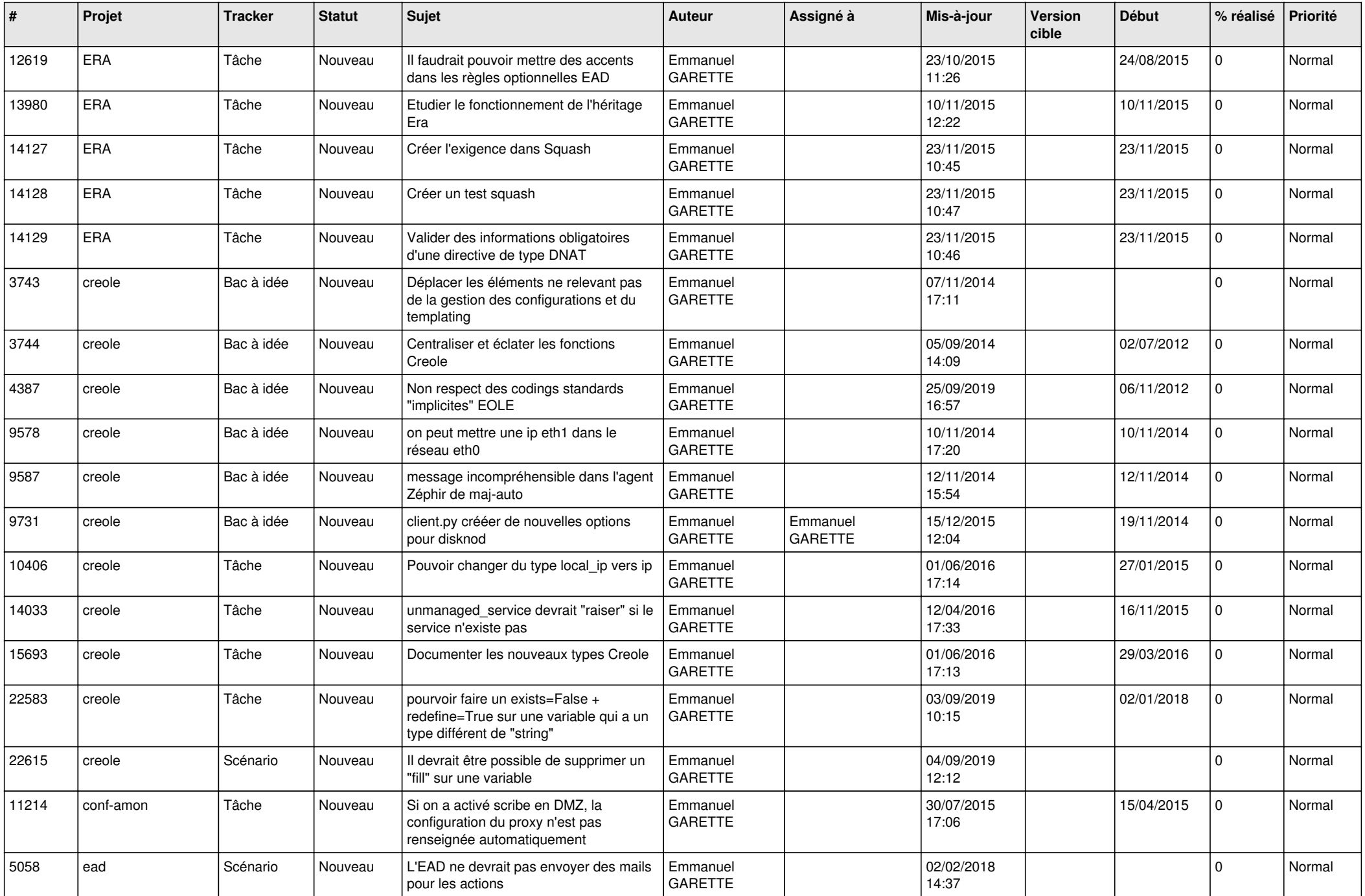

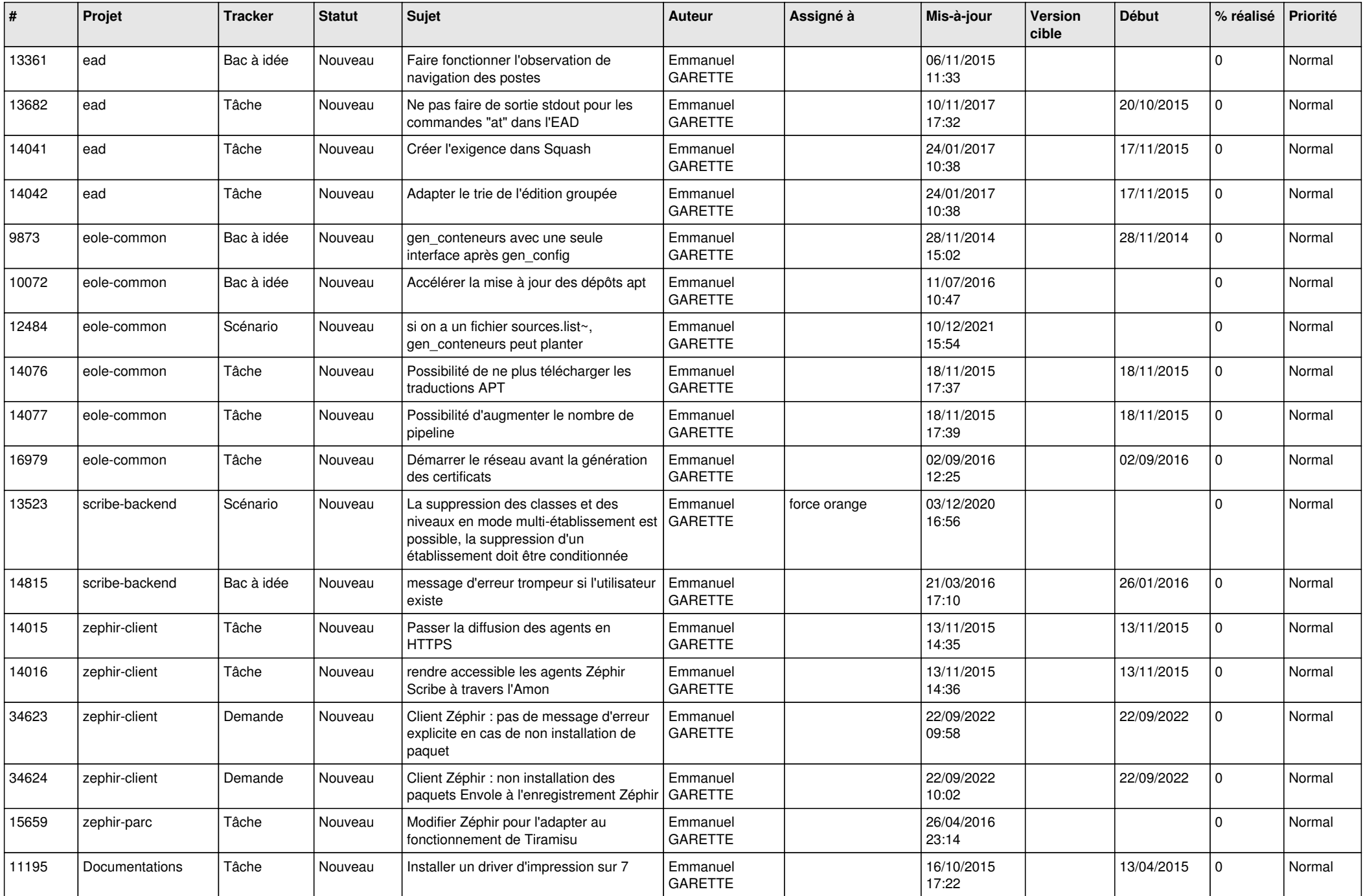

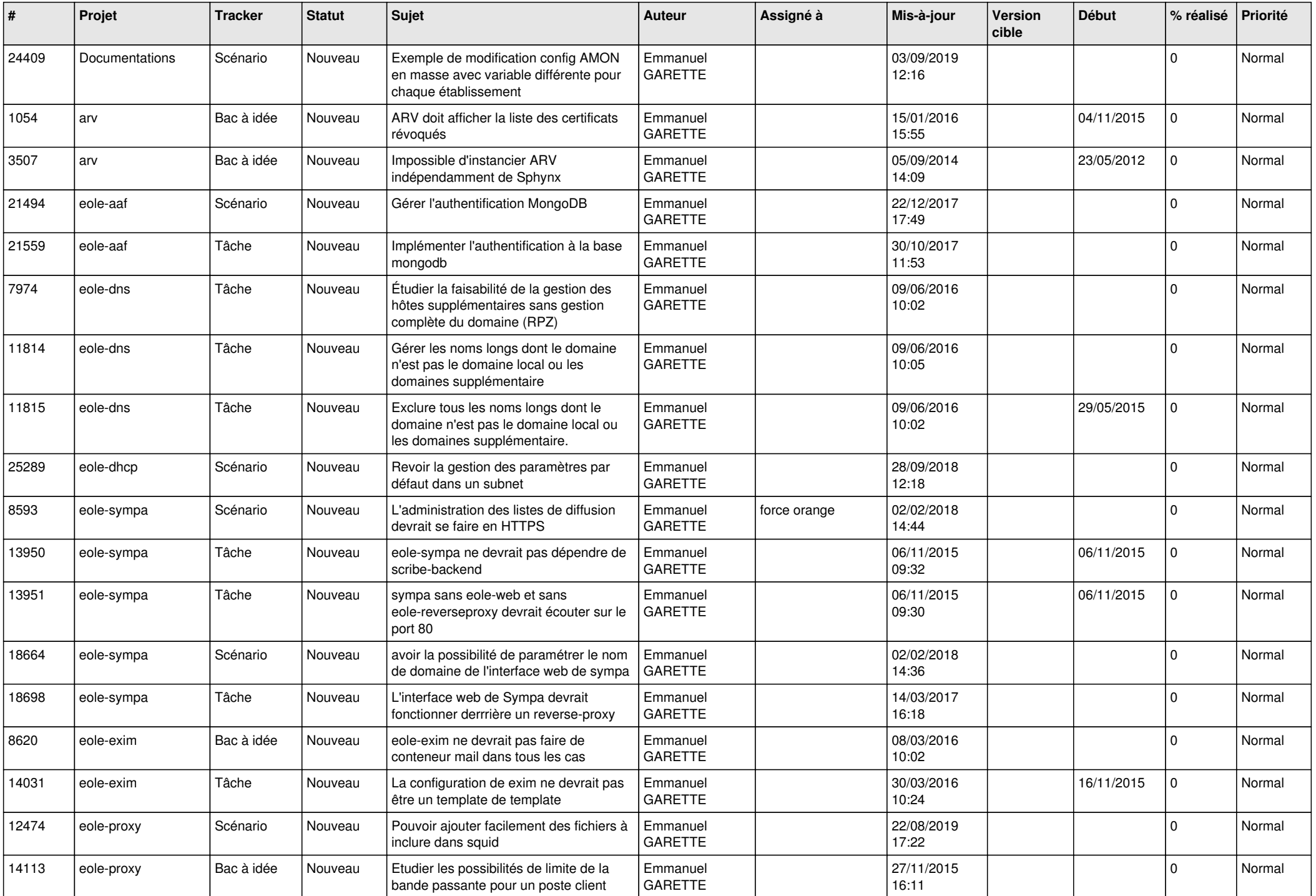

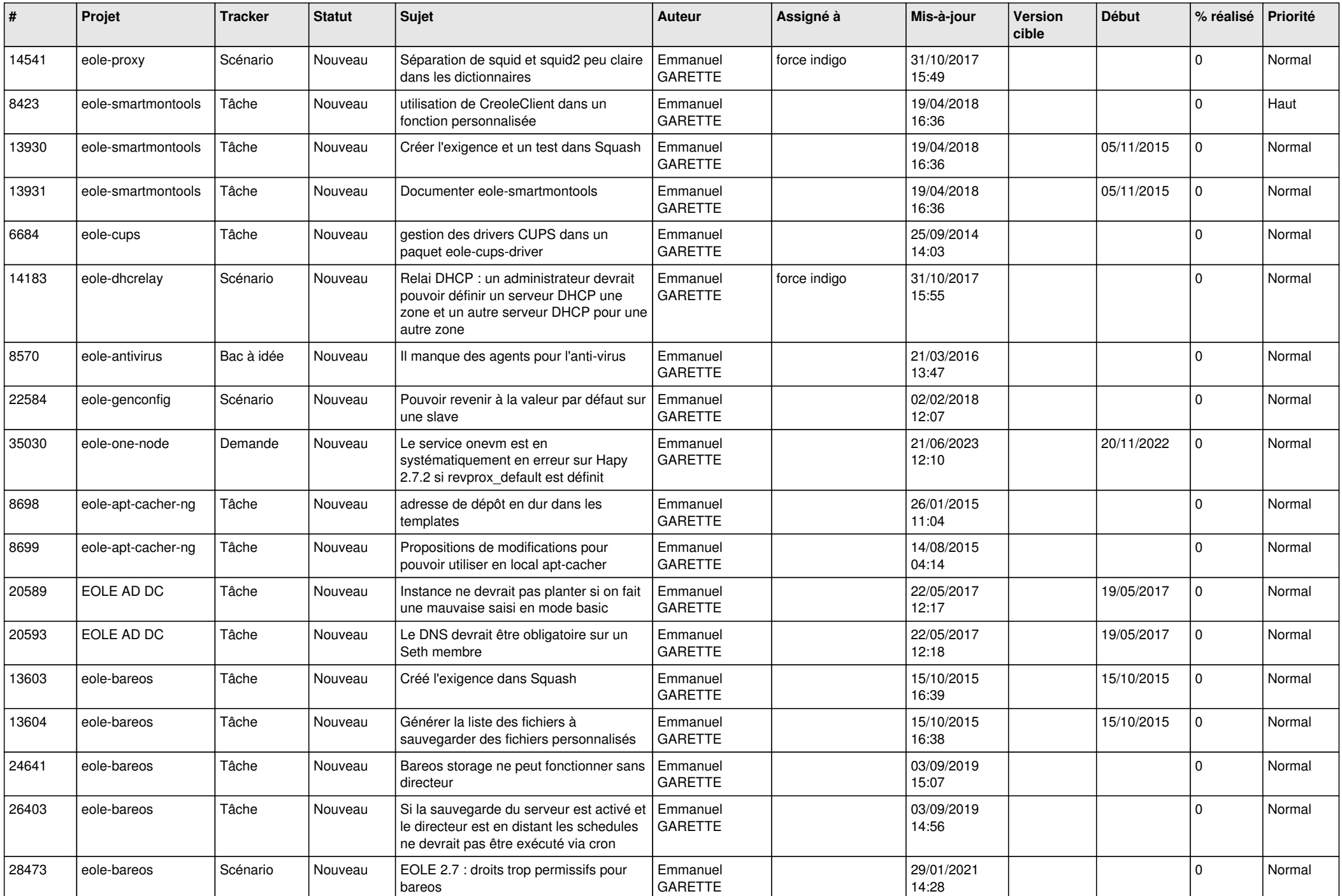

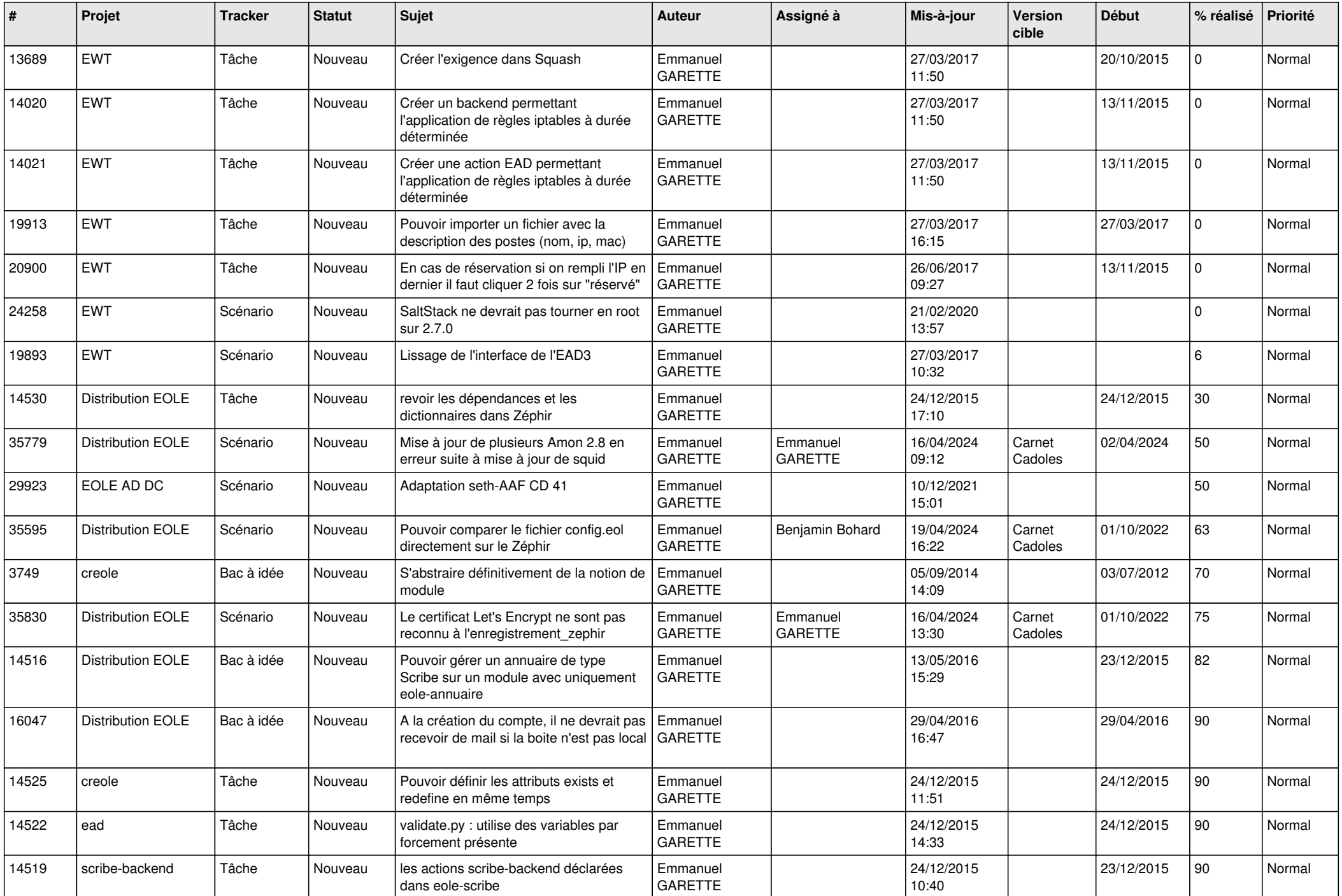

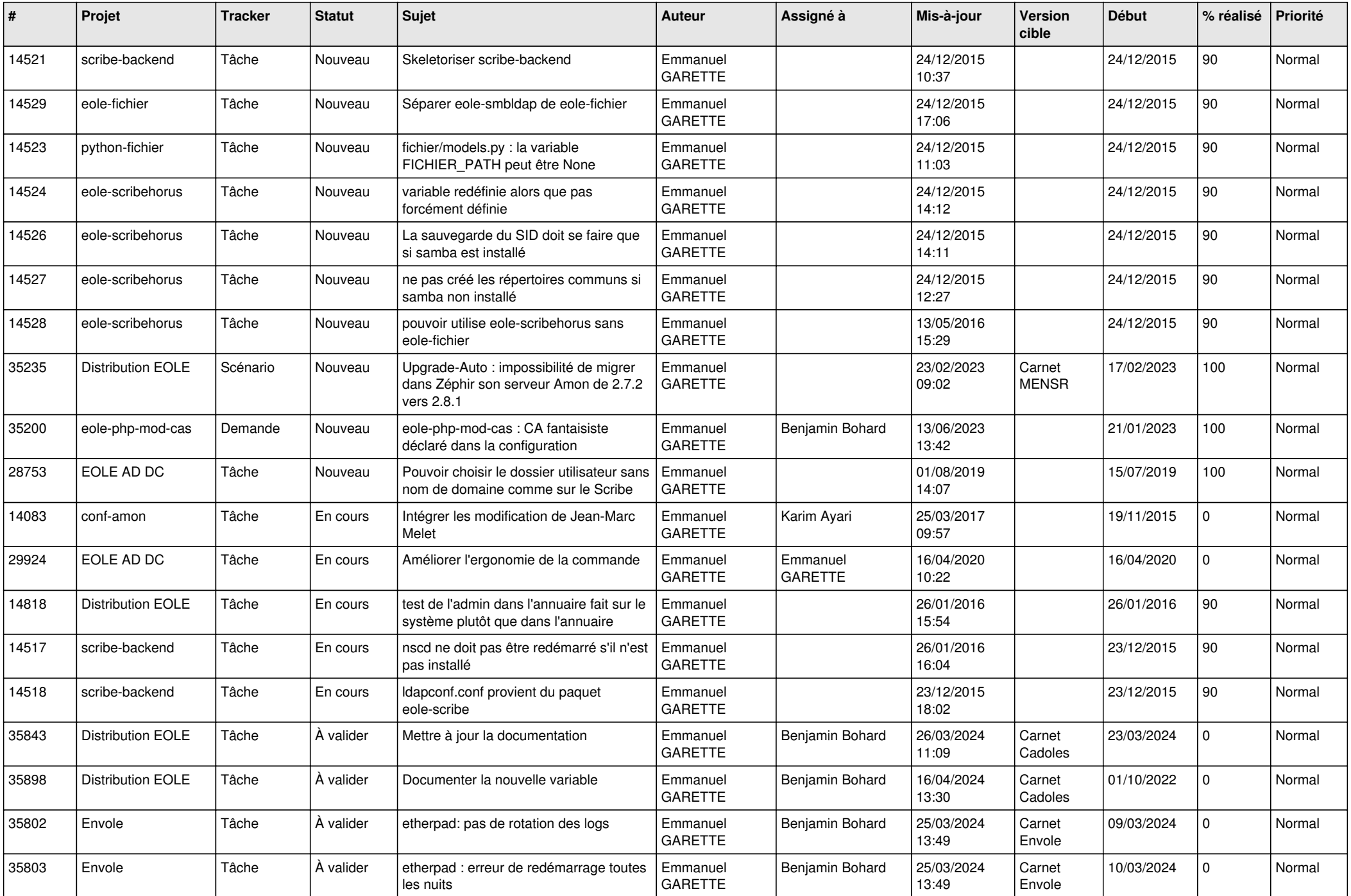

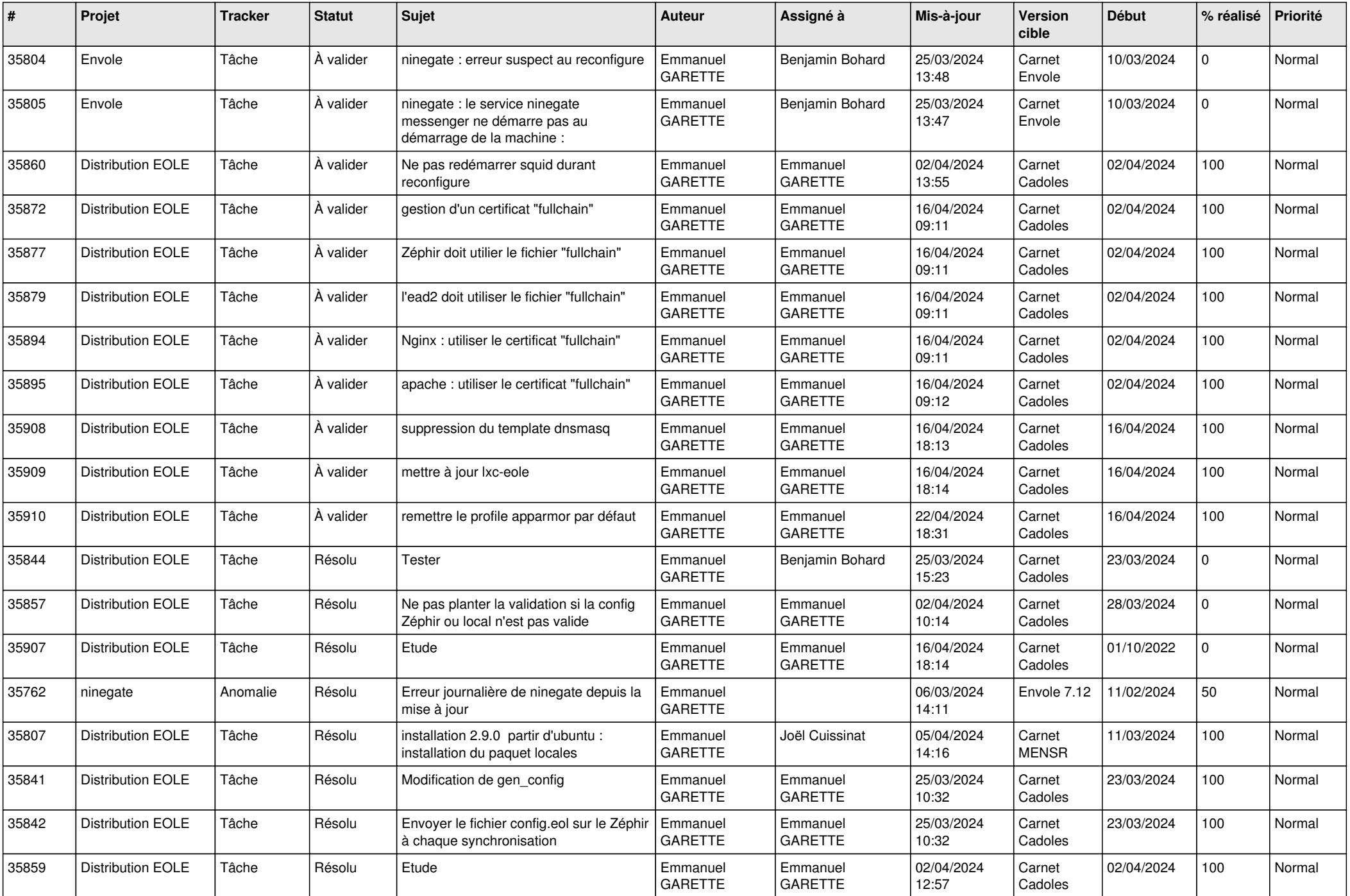

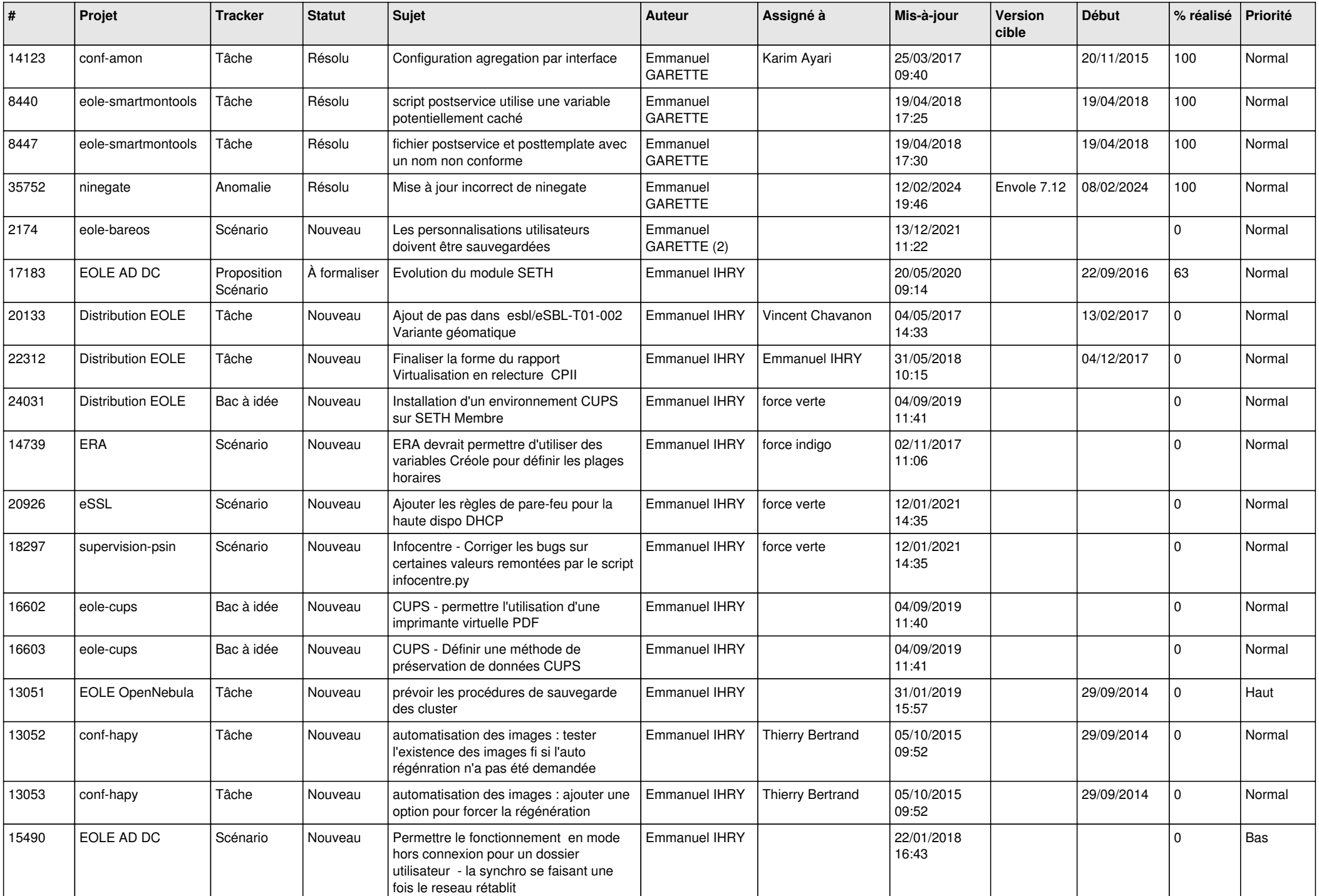

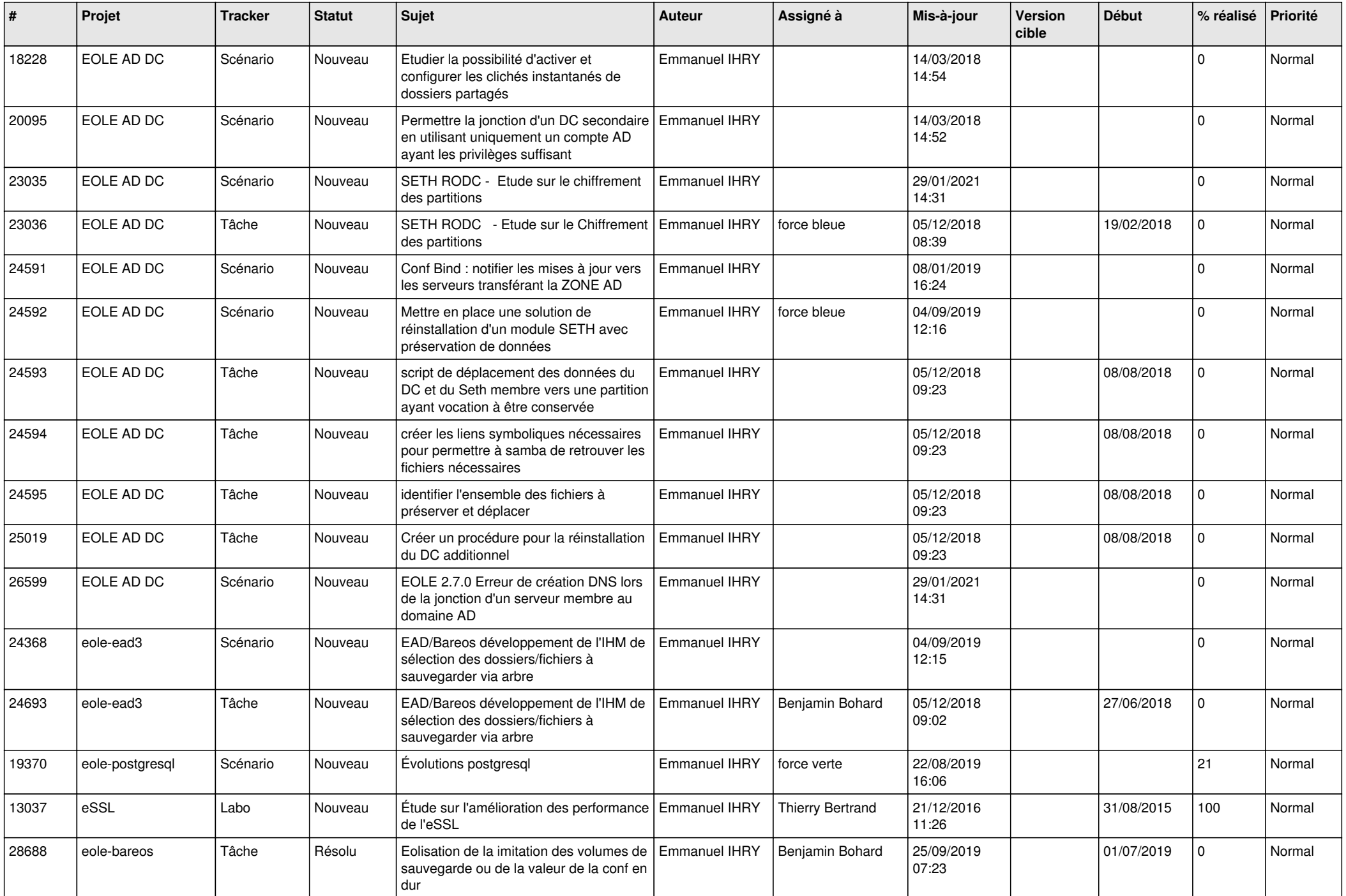

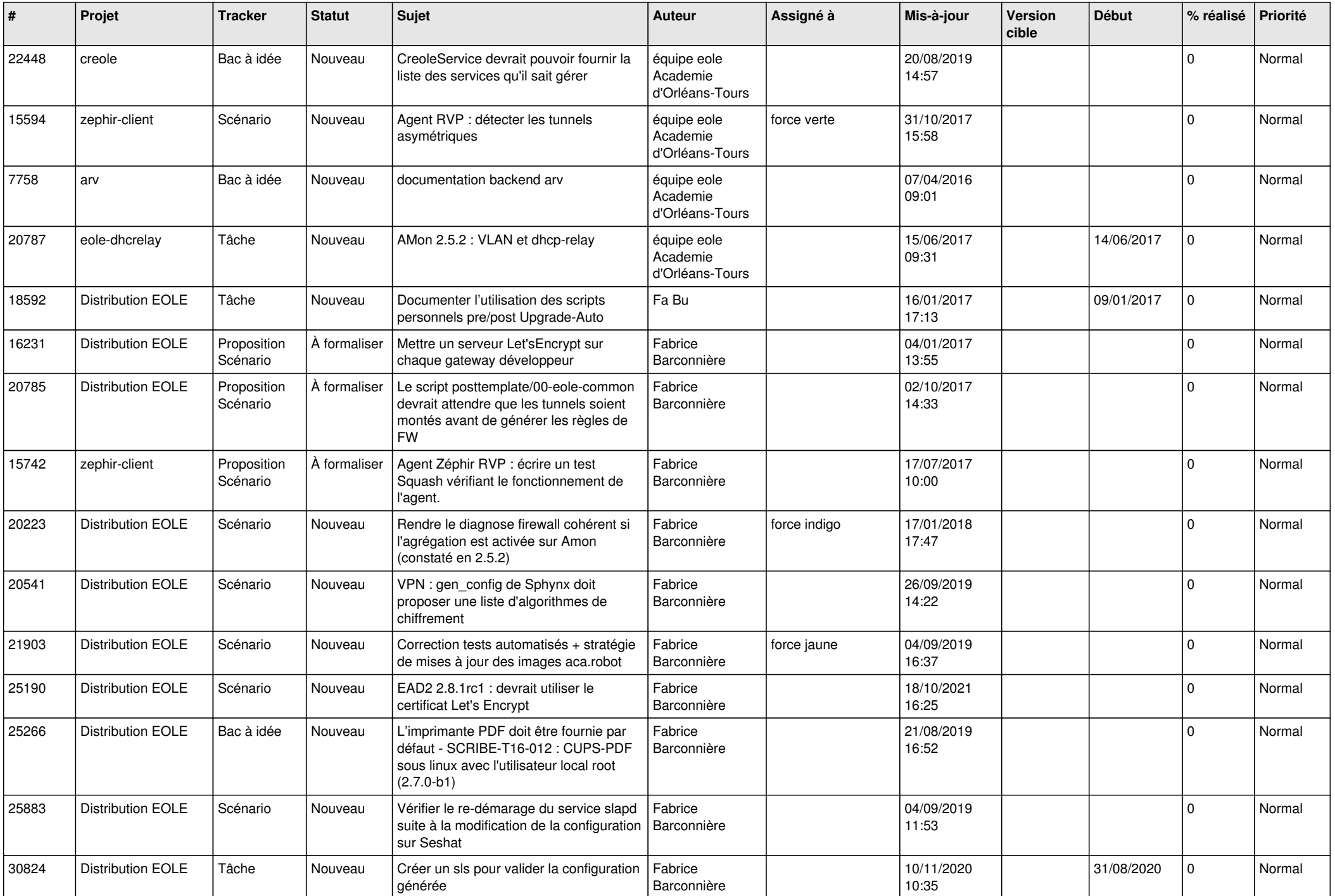

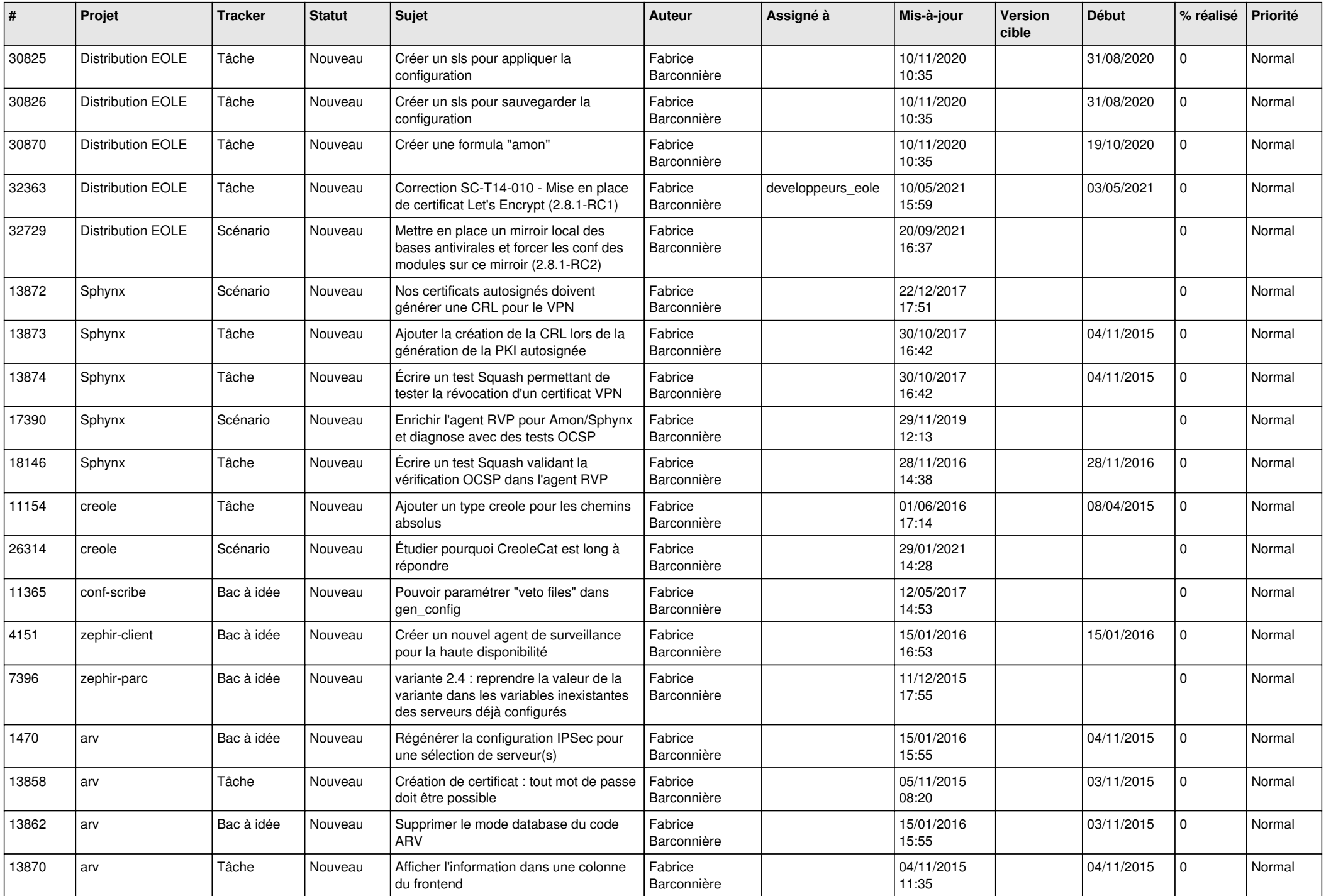

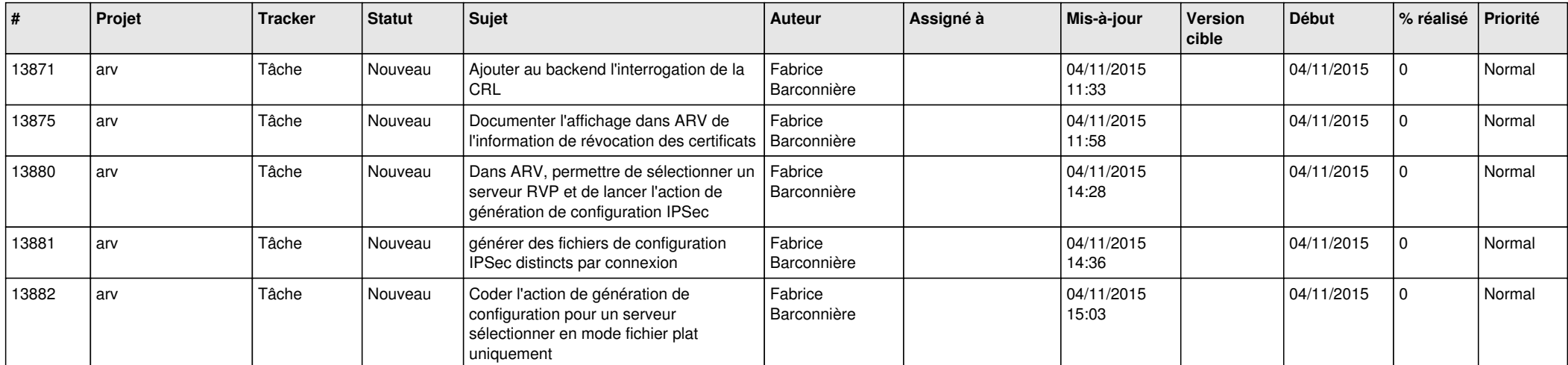